## **BAB III**

## **OBJEK DAN METODE PENELITIAN**

#### **3.1 Objek dan Subjek Penelitian**

Objek penelitian ini adalah Pendapatan Asli Daerah (PAD), Dana Alokasi Umum (DAU), Dana Alokasi Khusus (DAK), Dana Bagi Hasil (DBH) dan Belanja Modal Pemerintah Kabupaten/Kota di Provinsi Jawa Barat Tahun 2017-2022. Variabel ini menggunakan dua variabel yaitu variabel *independent* dan *dependent.*

Adapun yang menjadi subjek penelitian ini adalah Pemerintah Kabupaten/Kota di Provinsi Jawa Barat, yang terdiri dari 27 Kabupaten/Kota Provinsi Jawa Barat Negara Kesatuan Republik Indonesia.

#### **3.2 Metode Penelitian**

Metode penelitian pada dasarnya merupakan cara ilmiah untuk mendapatkan data dengan tujuan dan kegunaan tertentu (Sugiyono, 2022: 2). Berdasarkan hal tersebut terdapat empat kata kunci yang perlu diperhatikan dalam melakukan metode penelitian yaitu cara ilmiah, data, tujuan, dan kegunaan. Metode yang digunakan dalam penelitian ini menggunakan metode deskriptif kuantitatif. Metode deskriptif bertujuan untuk menggambarkan sifat sesuatu yang berlangsung pada saat penelitian dilakukan dan memeriksa sebab-sebab dari suatu gejala tertentu. Metode deskriptif adalah desain penelitian yang disusun dalam rangka memberikan gambaran secara sistematis tentang informasi ilmiah yang berasal dari subyek atau obyek penelitian. Penelitian deskriptif berfokus pada penjelasan

sistematis tentang fakta yang diperoleh saat penelitian dilakukan. Sedangkan alasan kenapa penelitian ini menggunakan metode kuantitatif adalah karena data penelitian berupa angka-angka dan analisis menggunakan statistik. (Sugiyono, 2022: 7).

#### **3.2.1 Operasionalisasi Variabel**

Operasional variabel yaitu kegiatan menguraikan variabel menjadi sejumlah variabel operasional, variabel (indikator) yang langsung menunjukan pada hal-hal yang diamati atau diukur, sesuai dengan judul yang dipilih yaitu : "Pengaruh Pendapatan Asli Daerah, Dana Alokasi Umum, Dana Alokasi Khusus, dan Dana Bagi Hasil terhadap Pengalokasian Belanja Modal (Survei Kota/Kabupaten Provinsi. Jawa Barat Tahun 2017-2022)". Maka dalam hal ini penulis menggunakan 2 variabel yaitu sebagai berikut:

1) Variabel Independen (*Independent Variable*)

Variabel independen merupakan variabel yang mempengaruhi atau yang menjadi sebab perubahannya atau timbulnya variabel terikat (Sugiyono, 2022: 64). Variabel bebas dalam penelitian ini adalah Pendapatan Asli Daerah (PAD), Dana Alokasi Umum (DAU), Dana Alokasi Khusus (DAK), dan Dana Bagi Hasil (DBH).

2) Variabel Dependen (*Dependent Variable*)

Variabel dependen merupakan variabel yang dipengaruhi atau yang menjadi akibat, karena adanya variabel independen (Sugiyono, 2022: 64). Variabel dependen dalam penelitian ini adalah Belanja Modal. Berikut ini adalah Tabel Operasional Variabel:

**Tabel 3.1**

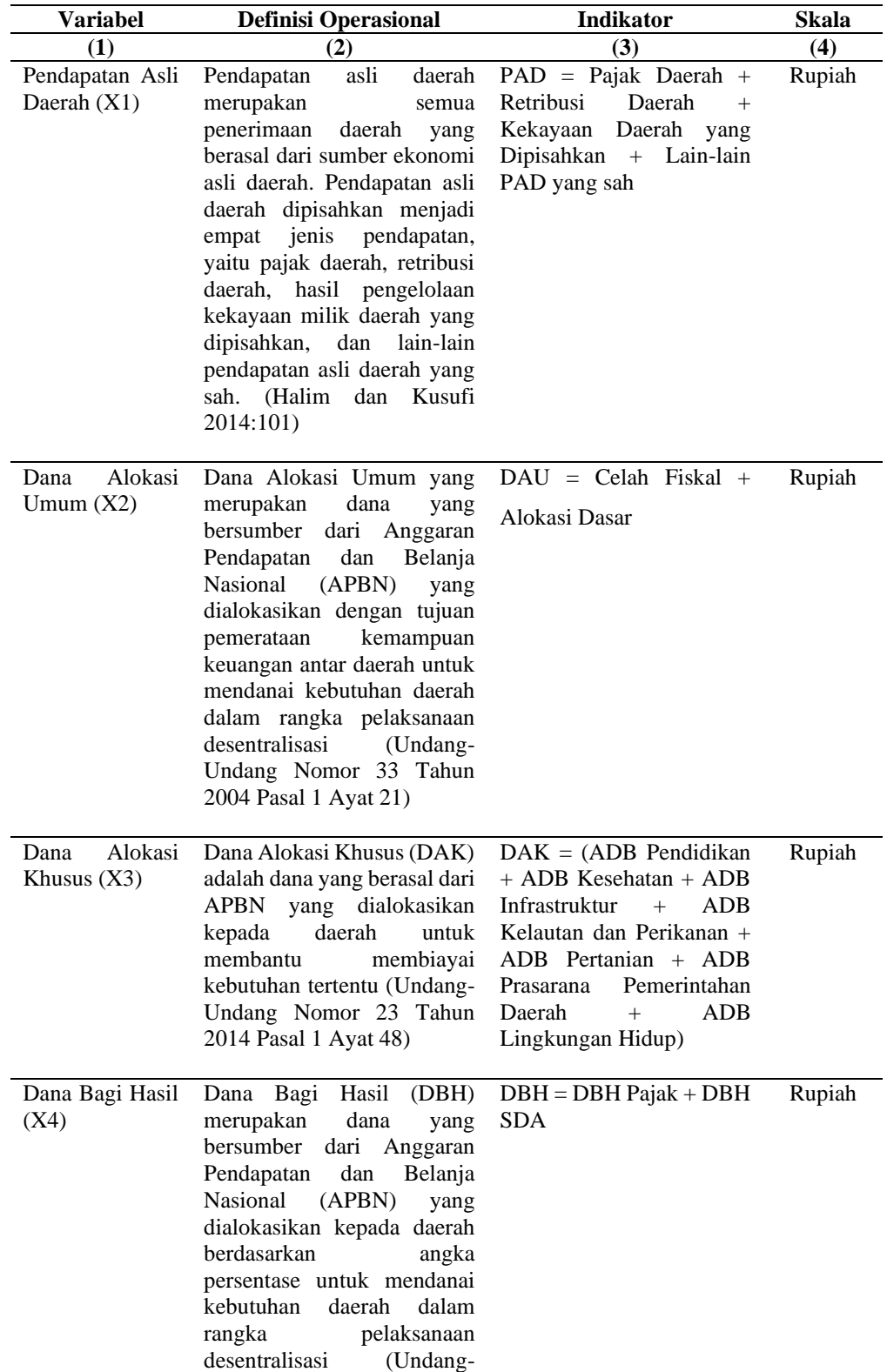

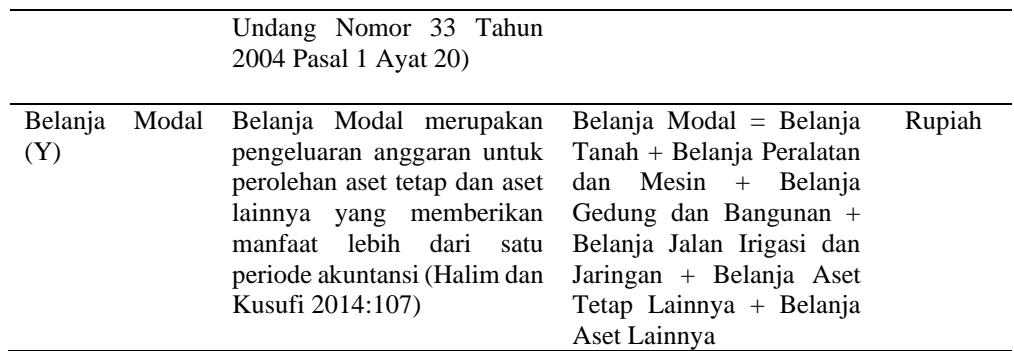

## **3.2.2 Teknik Pengumpulan Data**

#### **3.2.2.1 Jenis Data**

Data yang digunakan dalam penelitian ini adalah data panel yaitu data yang memiliki dimensi ruang dan waktu, yang merupakan gabungan antara data silang (*cross section*) dengan data runtut waktu (*time series*). Dalam penelitian ini data yang digunakan merupakan data sekunder yang diperoleh dari Direktorat Jenderal Perimbangan Keuangan (DJPK) Kementerian Keuangan Republik Indonesia dan Badan Pusat Statistik (BPS) Indonesia.

## **3.2.2.2 Populasi Sasaran**

Populasi yang digunakan dalam penelitian ini adalah Laporan Realisasi APBD dari 27 Pemerintah Kabupaten/Kota Provinsi Jawa Barat di Indonesia. Data yang diperoleh dari laporan realisasi APBD periode tahun 2017-2022.

Berikut ini adalah tabel populasi sasaran:

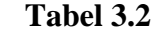

## **Populasi Sasaran**

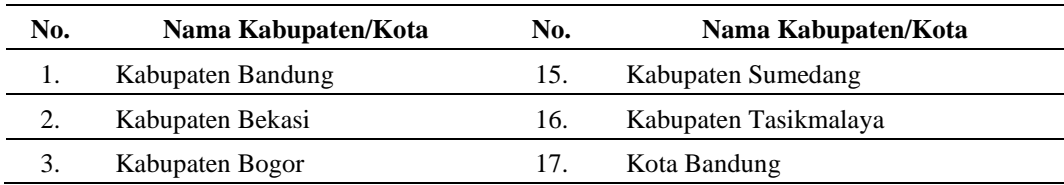

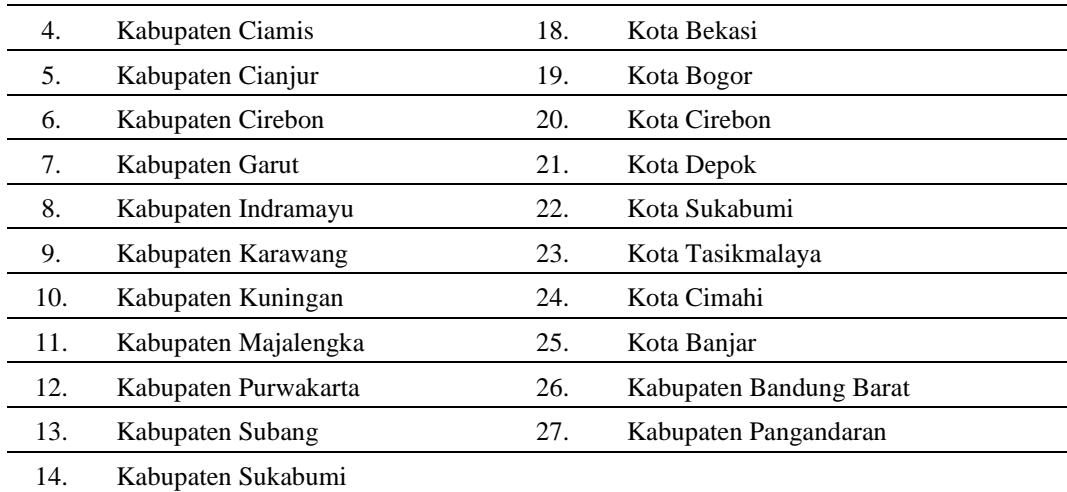

Sumber: [www.djpk.kemenkeu.go.id](http://www.djpk.kemenkeu.go.id/) (diolah kembali).

## **3.2.2.3 Penentuan Sampel**

Pengambilan sampel dalam penelitian ini menggunakan teknik *nonprobability sampling* dengan cara *Purposive Sampling. Purposive Sampling* adalah teknik penentuan sampel dengan pertimbangan tertentu (Sugiyono, 2022: 85). Dalam penelitian ini sampel yang digunakan adalah sebanyak 25 Kabupaten/Kota di Provinsi Jawa Barat. Pengambilan sampel ini dengan pertimbangan sebagai berikut:

- 1. Pemerintah Daerah yang Laporan Realisasi Anggarannya dipublikasikan secara lengkap oleh Kementerian Keuangan dari tahun 2017-2022.
- 2. Dilihat dari kelengkapan data, yaitu data dari populasi sebanyak 27 Kabupaten/Kota di Provinsi Jawa Barat yang memiliki kelengkapan data hanya 25 Kabupaten/Kota. Data yang tidak tersedia yaitu pada bagian data hasil pengelolaan kekayaan daerah yang dipisahkan.

**Tabel 3.3**

# **Kriteria Purposive Sampling**

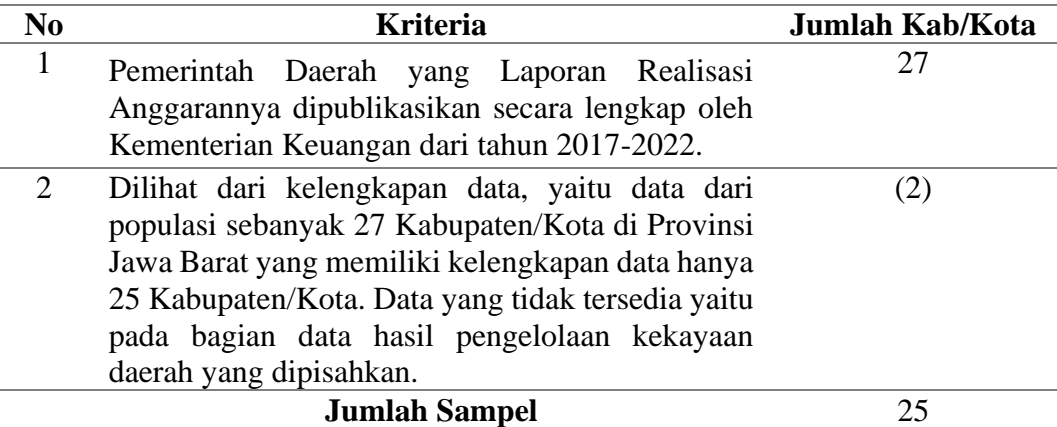

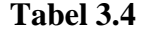

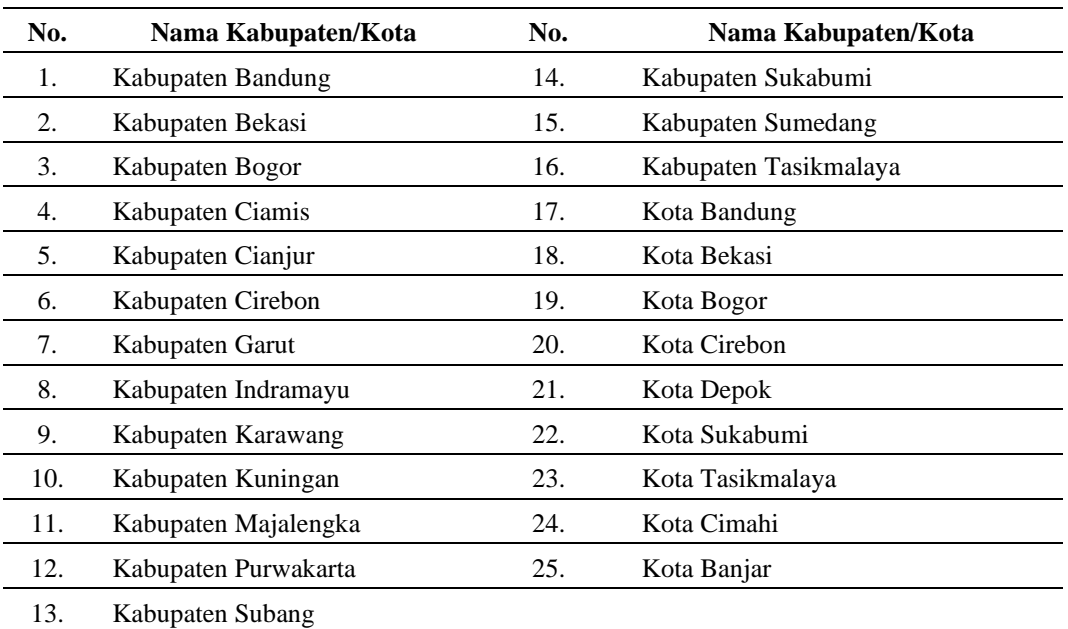

## **Sampel Penelitian**

Sumber: [www.djpk.kemenkeu.go.id](http://www.djpk.kemenkeu.go.id/) (diolah kembali).

# **3.2.2.4 Prosedur Pengumpulan Data**

Untuk memperoleh data sekunder yang diperlukan, penulis melakukan kegiatan-kegiatan sebagai berikut:

- 1. Studi kepustakaan yaitu dengan membaca jurnal dan hasil penelitian terdahulu di bidang ekonomi yang berkaitan dengan Pendapatan Asli Daerah, Dana Alokasi Umum, Dana Alokasi Khusus, Dana Bagi Hasil, dan Belanja Modal yang digunakan sebagai landasan kerangka berfikir dan teori yang sesuai dengan topik penelitian.
- 2. Penelitian dokumenter yaitu dengan cara melihat, membaca, menelaah, mengolah dan menganalisa laporan-laporan mengenai ekonomi dan pembangunan berkaitan dengan Pendapatan Asli Daerah, Dana Alokasi Umum, Dana Alokasi Khusus, Dana Bagi Hasil, dan Belanja Modal yang diterbitkan oleh Direktorat Jenderal Perimbangan Keuangan (DJPK) Kementerian Keuangan Republik Indonesia.

### **3.3 Model Paradigma Penelitian**

Menurut Sugiyono (2015:42) dijelaskan bahwa paradigma penelitian adalah pola pikir yang menunjukan hubungan antara variabel yang akan diteliti yang sekaligus mencerminkan jenis dan jumlah rumusan masalah yang perlu dijawab melalui penelitian, teori yang digunakan untuk merumuskan hipotesis, jenis dan jumlah hipotesis, dan teknik statistik yang digunakan.

Adapun masalah yang dibahas dalam penelitian ini adalah paradigma dengan empat variabel independen yaitu Pendapatan Asli Daerah (X1), Dana Alokasi Umum (X2), Dana Alokasi Khusus (X3), dan Dana Bagi Hasil (X4) dengan satu variabel dependen yaitu Belanja Modal (Y), dengan tanpa adanya keterkaitan untuk saling memengaruhi satu sama lain antara variabel independen. Hubungan antar variabel tersebut dapat dilihat dalam gambar berikut ini:

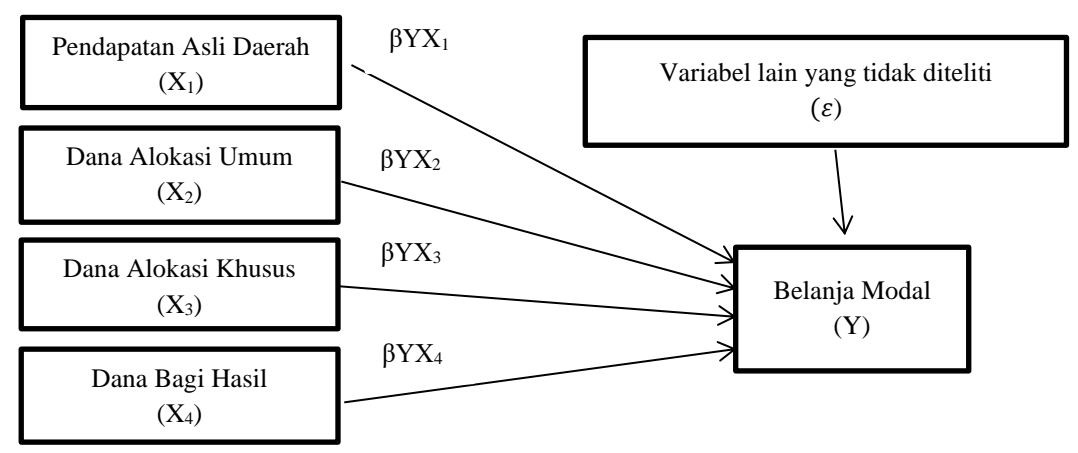

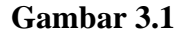

#### **Paradigma Penelitian**

## **3.4 Teknik Analisis Data**

Teknik analisis data yang dilakukan dengan menganalisa langsung diiringi dengan proses memahami data yang ada, analisis ini juga dilakukan dengan menggunakan program bantuan komputer yaitu *EViews* 12.

#### **3.4.1 Statistik Deskriptif**

Statistik deskriptif biasanya digunakan untuk menganalisis data dengan cara mendeskripsikan atau menggambarkan data yang sudah dikumpulkan sebagaimana adanya tanpa membuat kesimpulan yang berlaku untuk umum atau *general*. Ghozali & Ratmono (dalam Rifkhan, 2023: 59) menyatakan bahwa statistik deskriptif memberikan gambaran suatu data yang dilihat dari nilai rata-rata (*mean*), standar deviasi, varian, maksimum, minimum, sum, *range*, kurtosis, dan *skewness*. Pada umumnya analisa deskriptif yang digunakan pada penelitian data panel yaitu hanya nilai rata-rata (*mean*), standar deviasi, nilai maksimum, dan nilai minimum.

#### **3.4.2 Uji Asumsi Klasik**

Pengujian asumsi klasik diperlukan sebelum dilakukan pengujian hipotesis. Pengujian asumsi klasik yang dilakukan yaitu uji normalitas, multikolinearitas, dan heteroskedastisitas.

#### **3.4.2.1 Uji Normalitas**

Uji normalitas adalah untuk melihat apakah nilai residual terdistribusi normal atau tidak. Model regresi yang baik adalah memiliki nilai residual yang terdistribusi normal, jadi uji normalitas bukan dilakukan pada masing-masing variabel tetapi pada nilai residualnya. Untuk mengetahui adanya hubungan antara variabel atau tidak, salah satu pengujiannya dengan *software EViews* 12 menggunakan metode *Jarque Bera Statistic* (J-B). Pengambilan keputusan *Jarque Bera Statistic* (J-B) dilakukan ketika:

- Nilai *Chi-Square* hitung < *Chi Square* tabel atau probabilitas *jarque-bera* berada di taraf signifikansi. Maka residual memiliki distribusi normal.
- Nilai *Chi-Square* hitung > *Chi Square* tabel atau probabilitas *jarque-bera* berada < taraf signifikansi. Maka residual tidak memiliki distribusi normal.

(Priyatno, 2022: 64).

#### **3.4.2.2 Uji Multikolinieritas**

Metode korelasi berpasangan untuk mendeteksi multikolinearitas akan lebih bermanfaat karena dengan menggunakan metode tersebut peneliti dapat mengetahui secara rinci variabel bebas apa saja yang memiliki korelasi yang kuat. Pengambilan keputusan metode korelasi berpasangan dilakukan bila:

- a) Nilai korelasi dari masing-masing variabel bebas < 0,85 maka tidak menolak H<sup>0</sup> atau tidak terjadi masalah multikolinearitas.
- b) Nilai korelasi dari masing-masing variabel bebas  $> 0.85$  maka tolak H<sub>0</sub> atau terjadi masalah multikolinearitas.

(Napitupulu et al., 2021: 141).

#### **3.4.2.3 Uji Heteroskedastisitas**

Uji heteroskedastisitas ini bertujuan untuk menguji apakah dalam model regresi terjadi atau terdapat ketidaksamaan varian dari residual mulai satu pengamatan ke pengamatan yang lain. Jika terjadi suatu keadaan dimana variabel gangguan tidak mempunyai varian yang sama untuk semua observasi, maka dikatakan dalam model regresi tersebut terdapat suatu gejala heteroskedastisitas.

Untuk menguji ada atau tidaknya heteroskedastisitas dapat dipergunakan Uji *White*, yaitu dengan cara meregresikan residual kuadrat dengan variabel bebas, variabel bebas kuadrat dan perkalian variabel bebas. Untuk memutuskan apakah data terkena heteroskedastisitas, dapat digunakan nilai probabilitas *Chi Squares* yang merupakan nilai probabilitas uji *White*. Jika probabilitas *Chi Squares* < 0,05, maka terjadi gejala heteroskedastisitas, *Chi Squares* > 0,05 berarti tidak terjadi gejala heteroskedastisitas.

(Priyatno, 2022: 65).

#### **3.4.3 Analisis Regresi Data Panel**

Dalam penelitian ini digunakan data panel sehingga regresi dengan menggunakan data panel disebut model regresi data panel. Menurut Jaka Sriyana (2014:77) data panel adalah penggabungan antara data *time series* dengan data *cross section*. Data panel biasa disebut pula longitudinal atau data runtut waktu silang (*cross-sectional time series*), dimana banyak objek penelitiannya.

Panel data memiliki beberapa kelebihan dibanding data *time series* dan data *cross-section*. Menurut Jaka Sriyana (2014:12) kelebihan data panel adalah sebagai berikut:

- 1. Penggunaan data panel dapat menjelaskan dua macam informasi yaitu informasi antar unit (*cross section*) pada perbedaan antar subjek, dan informasi antar waktu (*time series*) yang merefleksikan perubahan pada subjek waktu. Analisis data panel dapat digunakan ketika kedua informasi tersebut telah tersedia.
- 2. Ketersediaan jumlah data yang dapat dianalisis. Sebagaimana diketahui beberapa data untuk penelitian memiliki keterbatasan dalam jumlah, baik secara *cross section* maupun *time series*. Oleh karena itu dengan data panel akan memberikan jumlah data yang semakin banyak sehingga memenuhi prasyarat dan sifat-sifat statistik.

Metode analisis data penelitian ini menggunakan analisis data panel sebagai pengolahan data. Analisis dengan menggunakan panel data adalah kombinasi dari *time series* dan *cross section*. Regresi ini dikembangkan untuk mengatasi berbagai masalah yang dihadapi pada saat melakukan regresi dengan data *time series* maupun *cross section* secara terpisah.

Untuk memulai melakukan analisis regresi data panel perlu memahami terlebih dahulu bentuk-bentuk model regresi. Sebagaimana dijelaskan sebelumnya, model regresi pada umumnya menggunakan data *cross section* dan *time series*. Persamaan model dengan menggunakan data *cross section* dapat ditulis sebagai berikut:

Yi = 
$$
\beta_0 + \beta_1 X_i + \varepsilon_i
$$
; i = 1,2,...,n

#### (Jaka Sriyana, 2014:81)

Dimana  $\beta_0$  adalah intersep atau konstanta,  $\beta_1$  adalah koefisien regresi,  $\varepsilon_i$  adalah variabel gangguan (*error*) dan n banyaknya data. Selanjutnya jika akan melakukan analisis regresi dengan data *time series*, maka bentuk model regresinya ditulis sebagai berikut:

Yt = 
$$
\beta_0 + \beta_1 X_t + \varepsilon_t
$$
; t = 1,2, ..., t

#### (Jaka Sriyana, 2014:81)

Dimana t menunjukan banyaknya periode waktu dan *time series*. Mengingat data panel merupakan gabungan dari data *cross section* dan data *time series*, maka model regresi data panel dapat dituliskan sebagai berikut:

Yit = 
$$
\beta_{0it} + \beta_1 X_{it} + \varepsilon_{it}
$$
; t = 1,2, ..., t; i = 1,2, .... n

(Jaka Sriyana, 2014:81)

Dimana n adalah banyaknya variabel bebas, i adalah jumlah unit observasi, t adalah banyaknya periode waktu, sehingga besaran (n x t) menunjukan banyaknya data panel yang akan dianalisis.

#### **3.4.4 Pemilihan Model Estimasi Data Panel**

Dalam Jaka Sriyana (2014:81), terdapat tiga model pendekatan yang biasa digunakan pada regresi data panel yaitu model pooled (*common effect*), model efek tetap (*fixed effect*), dan model efek acak (*random effect*).

#### **3.4.4.1 Model Pooled (***Common Effect***)**

Model *Common Effect* merupakan regresi yang paling mudah untuk dilakukan. Hal itu dikarenakan karakteristik model *common effects* yang relatif sama baik dari cara regresinya maupun hasil *output* yang dihasilkan jika dibandingkan dengan regresi data *cross section* atau *time series.* Sistematika model *common effect* adalah menggabungkan antara data *time series* dan data *cross section* ke dalam data panel (*pool data*). Dari data tersebut kemudian di regresi dengan metode OLS. Dengan melakukan regresi semacam ini maka hasilnya tidak dapat diketahui perbedaan baik antar individu maupun antar waktu disebabkan oleh pendekatan yang digunakan mengabaikan dimensi individu maupun waktu yang mungkin saja memiliki pengaruh. Persamaan matematis untuk model *common effects* akan dapat diformulasikan sebagai berikut:

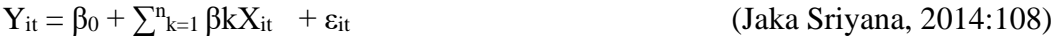

Keterangan:

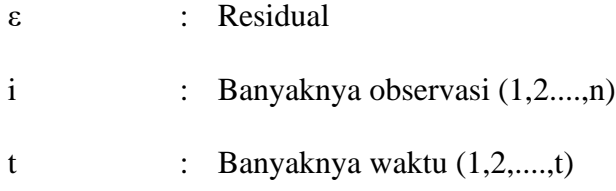

#### n x t : Banyaknya data panel

## **3.4.4.2 Model Efek Tetap (***Fixed Effect***)**

Ada 2 asumsi yang ada dalam model regresi *fixed effect* sesuai dengan sumber referensi yang digunakan, yaitu:

1. Asumsi slope konstan tetapi intersep bervariasi antar unit.

Untuk sulitnya mencapai asumsi bahwa intersep konstan yang dilakukan dalam data panel adalah dengan memasukan variabel boneka (*dummy variable*) untuk menjelaskan terjadinya perbedaan nilai parameter yang berbeda-beda dalam lintas unit (*cross section*). Metode estimasi dapat dilakukan dengan menggunakan variabel semu (*dummy variable*) untuk menjelaskan adanya perbedaan antar intersep. Model yang mengasumsikan adanya perbedaan intersep antar individu ini merupakan model *fixed effect* yang paling banyak digunakan. Untuk membedakan satu objek dengan objek lainnya digunakan variabel *dummy*. Model ini dapat diregresi dengan teknik *Least Squares Dummy Variables* (LSDV).

2. Asumsi slope konstan tetapi intersep bervariasi antar individu atau unit dan antar periode waktu.

Perbedaan asumsi ini dengan asumsi yang pertama terletak pada perubahan intersep sebagai akibat dari perubahan periode waktu data. Dari aspek estimasi, asumsi ini juga dapat dikatakan pada kategori pendekatan *fixed effect.* Untuk melakukan estimasi juga dapat dilakukan dengan menambahkan variabel *dummy* sesuai dengan definisi dan kriteria masing-masing asumsi tentang perbedaan individu dan perbedaan periode waktu pada intersep. Oleh karena itu untuk menyusun regresinya, secara mudah kita dapat menambahkan variabel *dummy* yang menggambarkan perbedaan intersep berdasarkan perbedaan waktu.

Model regresi data panel dengan *fixed effect* dapat ditulis sebagai berikut:

 $Y_{it} = \beta_0 + \beta_1 X_{1it} + \beta_2 X_{2it} + ..... + \beta_3 D1_i + \varepsilon_{it}$ 

(Jaka Sriyana, 2014:121-123)

### Keterangan :

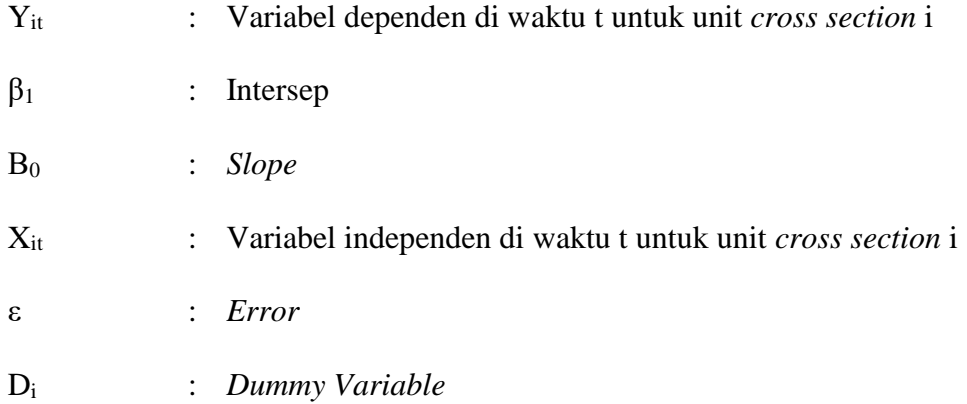

#### **3.4.4.3 Model Efek Acak (***Random Effect***)**

*Random Effect* Model (REM) digunakan untuk mengatasi kelemahan model efek tetap yang menggunakan *dummy variable*, sehingga model mengalami ketidakpastian. Penggunaan *dummy variable* akan mengurangi derajat bebas (*degree of freedom*) yang pada akhirnya akan mengurangi efisiensi dari parameter yang diestimasi. REM menggunakan *residual* yang diduga memiliki hubungan antar waktu dan antar individu. Sehingga REM mengasumsikan bahwa setiap individu memiliki perbedaan intersep yang merupakan variabel random. Model ini disebut juga dengan *Error Component Model* (ECM) atau teknik *Generalized Least Square* (GLS). Model REM secara umum dituliskan sebagai berikut:

 $Y_{it} = \beta_{0i} + \sum_{t=1}^{m} \sum_{k=1}^{n} \beta_{ki} X_{kit} + \varepsilon_{it}$ 

(Jaka Sriyana, 2014:155)

#### Keterangan:

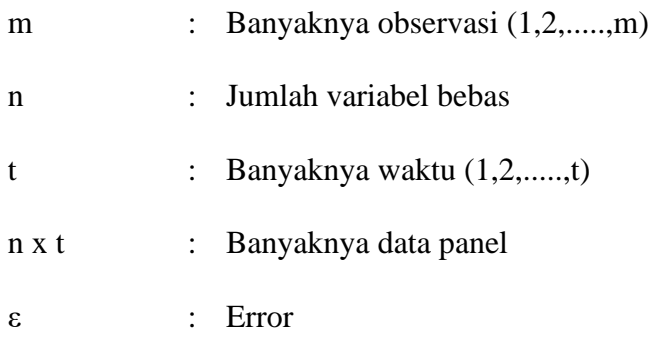

### **3.4.5 Pemilihan Model Regresi Data Panel**

Secara teoritik menurut beberapa ahli ekonometri dikatakan bahwa, jika data panel yang dimiliki mempunyai jumlah waktu (t) lebih besar dibandingkan jumlah individu (i), maka disarankan menggunakan metode *fixed effect*. Sedangkan jika data panel yang dimiliki mempunyai jumlah waktu (t) lebih kecil dibandingkan jumlah individu (i), maka disarankan menggunakan *Metode Random Effect* (MRE) (Jaka Sriyana, 2014:179). Namun dasar pertimbangan ini tidak sepenuhnya tepat, karena masih ada unsur keraguan didalamnya, dimana langkah yang paling baik adalah dengan melakukan pengujian.

Menurut Jaka Sriyana (2014:180), ada tiga uji untuk memilih teknik estimasi data panel. Pertama, uji statistik F atau disebut juga Uji Chow digunakan untuk memilih antara metode *common effect* atau metode *fixed effect* atau uji *hausman* yang digunakan untuk memilih antara metode *fixed effect* atau metode *random effect*. Ketiga, uji *Lagrange Multiplier* (LM) digunakan untuk memilih antara metode *common effect* atau metode *random effect*.

#### **3.4.5.1 Uji Chow**

Uji Chow disebut juga dengan uji statistik F. Uji Chow digunakan untuk memilih antara metode *common effect* atau metode *fixed effect*, pengujian tersebut dilakukan dengan *Eviews* 12. Dalam melakukan uji chow, data diregresikan dengan menggunakan metode *common effect* dan metode *fixed effect* terlebih dahulu kemudian dibuat hipotesis untuk diuji. Hipotesis tersebut adalah sebagai berikut:

- H<sup>0</sup> : Model *common effect* lebih baik dibandingkan dengan model *fixed effect.*
- H<sup>a</sup> : Model *fixed effect* lebih baik dibandingkan dengan model *common effect* dan dilanjut uji *hausman.*

Pedoman yang digunakan dalam pengambilan keputusan uji chow adalah sebagai berikut:

- Jika nilai profitability F > 0,05 artinya H<sup>0</sup> diterima; maka model *common effect.*
- Jika nilai profitability F < 0,05 artinya H<sup>0</sup> ditolak; maka model *fixed effect* dan dilanjutkan dengan uji *hausman* untuk memilih apakah menggunakan model *fixed effect* atau model *random effect.*

## **3.4.5.2 Uji Hausman**

Uji Hausman dilakukan untuk menguji apakah data dianalisis dengan menggunakan model *fixed effect* atau model *random effect*, pengujian tersebut dilakukan dengan *EViews* 12. Untuk menguji *hasuman test* juga diregresikan dengan model *random effect*, kemudian dibandingkan antara *fixed effect* dan model *random effect* dengan membuat hipotesis sebagai berikut:

- H<sup>0</sup> : Model *random effect* lebih baik dibandingkan dengan model *fixed effect*

- H<sup>a</sup> : Model *fixed effect* lebih baik dibandingkan dengan model *random effect* Pedoman yang digunakan dalam pengambilan kesimpulan uji *hausman* adalah sebagai berikut:

- Jika nilai profitability *Chi-square*  $\geq 0.05$  artinya H<sub>0</sub> diterima; maka model *random effect.*
- Jika nilai profitability *Chi-square* < 0,05 artinya H<sup>a</sup> diterima; maka model *fixed effect.*

#### **3.4.5.3 Uji Lagrange Multiplier**

Uji *Lagrange Multiplier* adalah uji untuk mengetahui apakah model *random effect* atau model *common effect* yang paling tepat digunakan. Uji *Lagrange Multiplier* didasarkan pada distribusi statistik *Chi-square* dimana derajat kebebasan (*df*) sebesar jumlah variabel independen.

Hipotesis yang dibentuk dalam Uji *Lagrange Multiplier* adalah sebagai berikut:

- H<sup>0</sup> : Model *random effect* lebih baik dibandingkan dengan model *common effect.*
- H<sup>a</sup> : Model *common effect* lebih baik dibandingkan dengan model *random effect.*

Uji LM ini didasarkan pada distribusi *chi-square* dengan *degree of freedom* sebesar sejumlah variabel independen. Pedoman yang digunakan dalam pengambilan kesimpulan uji LM adalah sebagai berikut:

- Jika nilai LM statistik lebih besar dari nilai kritis statisitik *chi-square*, maka H<sup>0</sup> diterima, yang artinya model *random effect.*
- Jika nilai LM statistik lebih kecil dari nilai kritis statisitik *chi-square*, maka H<sup>a</sup> diterima, yang artinya model *common effect.*

#### **3.4.6 Koefisien Determinasi (Adjusted R Squared)**

Koefisien determinasi (*Adjusted R Squared*) digunakan untuk mengetahui sampai seberapa presentase variasi dalam variabel terikat pada model dapat diterangkan oleh variabel bebasnya. Koefisien determinasi (*Adjusted R Squared*) dinyatakan dalam persentase, nilai *Adjusted R Squared* ini berkisar antara 0 ≤ *Adjusted R Squared*<sup>2</sup> < 1. Nilainya digunakan untuk mengukur proporsi (bagian) total variasi dalam variabel tergantung yang dijelaskan dalam regresi atau untuk melihat seberapa naik variabel bebas mampu menerangkan variabel tergantung. Keputusan *Adjusted R Squared* adalah sebagai berikut:

- Jika nilai *Adjusted R Squared* mendekati nol, maka antara variabel *independent* dan variabel *dependent* yaitu tidak ada keterkaitan;
- Jika nilai *Adjusted R Squared* mendekati satu, berarti antara variabel *independent* dengan variabel *dependent* ada keterkaitan.

Kaidah penafsiran nilai *Adjusted R Squared* adalah apabila *Adjusted R Squared* semakin tinggi, maka proporsi total dari variabel *independent* semakin besar dalam menjelaskan variabel *dependent*, dimana sisa dari nilai *Adjusted R Squared* menunjukan total variasi dari variabel *independent* yang tidak dimasukan kedalam model.

## **3.4.7 Uji Hipotesis**

Dalam pengujian hipotesis dilakukan dengan langkah-langkah sebagai berikut:

- 1. Penentuan Hipotesis Operasional
	- a) Secara Parsial
		- $Ho<sub>1</sub>$ : βyx<sub>1</sub> < 0 : Pendapatan Asli Daerah (PAD) secara parsial tidak berpengaruh positif terhadap Belanja Modal
		- Ha<sub>1</sub>:  $\beta y x_1 > 0$ : Pendapatan Asli Daerah (PAD) secara parsial berpengaruh positif terhadap Belanja Modal
		- Ho<sub>2</sub>:  $\beta$ <sub>V</sub>x<sub>2</sub> < 0 : Dana Alokasi Umum (DAU) secara parsial tidak berpengaruh positif terhadap Belanja Modal
		- Ha<sub>2</sub>:  $\beta yx_2 > 0$ : Dana Alokasi Umum (DAU) secara parsial berpengaruh positif terhadap Belanja Modal
		- Ho<sub>3</sub>:  $\beta yx_3 < 0$ : Dana Alokasi Khusus (DAK) secara parsial tidak berpengaruh positif terhadap Belanja Modal
		- Ha<sub>3</sub>:  $\beta$ <sub>VX3</sub> > 0 : Dana Alokasi Khusus (DAK) secara parsial berpengaruh positif terhadap Belanja Modal
		- Ho4 : βyx<sup>4</sup> < 0 : Dana Bagi Hasil (DBH) secara parsial tidak berpengaruh positif terhadap Belanja Modal
- Ha4 : βyx<sup>4</sup> > 0 : Dana Bagi Hasil (DBH) secara parsial berpengaruh positif terhadap Belanja Modal
- b) Secara Simultan

$$
Ho_5: \beta yx_1 = \beta yx_2 = \beta yx_3 = \beta yx_4 = 0: Pendapatan Asli Daerah (PAD), \nDana Alokasi Umum (DAU), Dana \nAlokasi Khusus (DAK), dan Dana \nBagi Hasil (DBH) secara simultan \ntidak berpengaruh terhadap Belanja \nModal
$$

- Ha<sub>5</sub>:  $\beta yx_1=\beta yx_2=\beta yx_3=\beta yx_4 \neq 0$ : Pendapatan Asli Daerah (PAD), Dana Alokasi Umum (DAU), Dana Alokasi Khusus (DAK), dan Dana Bagi Hasil (DBH) secara simultan berpengaruh terhadap Belanja Modal
- 2. Penentuan Tingkat Keyakinan

Penelitian ini menggunakan  $\alpha = 0.05$ , sehingga kemungkinan kebenaran hasil penarikan kesimpulan mempunyai tingkat keyakinan 95% dengan standar *error* atau alpha (α) sebesar 5%.

- 3. Penentuan Uji Signifikansi
	- a) Secara Parsial

Untuk menguji signifikansi secara parsial digunakan uji t, dengan rumus sebagai berikut:

$$
t = \frac{r\sqrt{n-2}}{\sqrt{1-r^2}}
$$

- $t = Harg a t$
- $r =$  Nilai Kolerasi Parsial
- n = Ukuran Sampel
- $k = J$ umlah Variabel Independen
- b) Secara Simultan

Untuk menguji signifikansi secara simultan digunakan uji F, dengan rumus sebagai berikut:

$$
F = \frac{R^2/k}{\frac{(1 - k^2)}{n - k - 1}}
$$

Keterangan:

 $F = Uji F$ 

 $r^2$  $=$  Koefisien Determinasi

- n = Ukuran Sampel
- $k = J$ umlah Variabel Independen
- 4. Kaidah Keputusan
	- a) Secara Parsial
		- 1) H<sub>o</sub> diterima dan H<sub>a</sub> ditolak, jika t<sub>hitung</sub> < t<sub>tabel</sub> dan nilai prob > 0,05
		- 2) H<sub>o</sub> ditolak dan H<sub>a</sub> diterima, jika t<sub>hitung</sub> > t<sub>tabel</sub> dan nilai prob <  $0.05$

## b) Secara Simultan

- 1) H<sub>o</sub> diterima dan H<sub>a</sub> ditolak, jika F<sub>hitung</sub>  $\langle$  F<sub>tabel</sub> dan nilai prob  $> 0.05$
- 2) H<sub>o</sub> ditolak dan H<sub>a</sub> diterima, jika F<sub>hitung</sub> > F<sub>tabel</sub> dan nilai prob < 0,05

# 5. Kesimpulan

Berdasarkan hasil penelitian, penulis akan melakukan analisa secara kuantitatif dengan pengujian seperti pada tahapan di atas. Dari hasil tersebut akan ditarik suatu kesimpulan yaitu mengenai hipotesis yang ditetapkan tersebut diterima atau ditolak.